## Musterlösung 8

- 1. Wir müssen die drei Eigenschaften einer Norm zeigen:
	- $||f|| > 0$  für  $f \in X \setminus \{0\},\$
	- $\|\alpha f\| = |\alpha| \|f\|$  für  $\alpha \in \mathbb{R}$  und  $f \in X$ ,
	- $||f + g|| \le ||f|| + ||g||$

Die erste Eigenschaft folgt direkt aus der Eigenschaft iii) des Skalarprodukts ( $\langle f, f \rangle$  > 0 für  $f \in X \setminus \{0\}$ ). Es gilt

$$
\|\alpha f\| = \sqrt{\langle \alpha f, \alpha f \rangle} \tag{1}
$$

$$
= \sqrt{\alpha^2 \langle f, f \rangle} \tag{2}
$$

$$
= \quad |\alpha| \sqrt{\langle f, f \rangle} \tag{3}
$$

$$
= \|\alpha\| \|f\|.\tag{4}
$$

Die zweite Eigenschaft ist also erfüllt. Mit der Cauchy-Schwarz Ungleichung folgt die dritte Eigenschaft:

$$
||f+g|| = \sqrt{\langle f+g, f+g \rangle}
$$
 (5)

$$
= \sqrt{\langle f, f \rangle + 2\langle f, g \rangle + \langle g, g \rangle} \tag{6}
$$

$$
\leq \sqrt{\langle f, f \rangle + 2\sqrt{\langle f, f \rangle \langle g, g \rangle} + \langle g, g \rangle} \tag{7}
$$

$$
= \sqrt{\left(\sqrt{\langle f, f \rangle} + \sqrt{\langle g, g \rangle}\right)^2}
$$
(8)

$$
= \sqrt{\langle f, f \rangle} + \sqrt{\langle g, g \rangle} \tag{9}
$$

$$
= \|f\| + \|g\|. \tag{10}
$$

2. a) Nach Vorausssetzung existieren  $\alpha_1, \ldots, \alpha_n \in \mathbb{R}$  mit

$$
f = \sum_{i=1}^{n} \alpha_i \Phi_i.
$$

Mit

$$
\langle f, \Phi_j \rangle = \langle \sum_{i=1}^n \alpha_i \Phi_i, \Phi_j \rangle = \sum_{i=1}^n \alpha_i \langle \Phi_i, \Phi_j \rangle = \alpha_j
$$

folgt die Behauptung.

Bitte wenden!

b) Es gilt

$$
\langle f, f \rangle = \langle \sum_{i=1}^{n} \alpha_i \Phi_i, \sum_{j=1}^{n} \alpha_j \Phi_j \rangle \tag{11}
$$

$$
= \sum_{i=1}^{n} \sum_{j=1}^{n} \alpha_i \alpha_j \langle \Phi_i, \Phi_j \rangle \tag{12}
$$

$$
= \sum_{i=1}^{n} \alpha_i^2 \tag{13}
$$

$$
= \sum_{i=1}^{n} |\langle \Phi_i, f \rangle|^2.
$$
 (14)

c) Es gilt

$$
\langle \Phi_i, f - f_n \rangle = \langle \Phi_i, f \rangle - \langle \Phi_i, f_n \rangle = \langle \Phi_i, f \rangle - \langle \Phi_i, f \rangle = 0
$$

für alle  $i \in \{1, \ldots, n\}$ . Die Funktion  $f - f_n$  steht also senkrecht auf allen Basisfunktionen  $\Phi_i$  und somit auch auf  $X_n$ . Da nun also  $f - f_n \perp g - f_n$  für alle  $g \in X_n$  folgt mit Pythagoras

$$
||f - f_n||^2 + ||f_n - g||^2 = ||f - g||^2
$$
\n(15)

und somit  $||f - f_n|| < ||f - g||$  für alle  $g \in X_n \backslash \{f_n\}.$ 

d) Mit  $g = 0$  folgt aus (15), dass  $||f_n|| \le ||f||$ . Somit folgt mit b)

$$
||f||^2 \ge ||f_n||^2 = \sum_{i=1}^n |\langle \Phi_i, f_n \rangle|^2.
$$

Es gilt

$$
\langle \Phi_i, f_n \rangle = \langle \Phi_i, \sum_{j=1}^n \langle f, \Phi_j \rangle \Phi_j \rangle = \sum_{j=1}^n \langle f, \Phi_j \rangle \langle \Phi_i, \Phi_j \rangle = \langle \Phi_i, f \rangle
$$

und somit

$$
\sum_{i=1}^{n} |\langle \Phi_i, f_n \rangle|^2 = \sum_{i=1}^{n} |\langle \Phi_i, f \rangle|^2.
$$

Insgesamt folgt also

$$
||f||^2 \ge \sum_{i=1}^n |\langle \Phi_i, f \rangle|^2.
$$

Siehe nächstes Blatt!

## 3. a) Es gilt

$$
T_{n+1}(x) + T_{n-1}(x) = \cos((n+1)\arccos(x)) + \cos((n-1)\arccos(x))
$$
  
= 2 cos(n arccos(x)) cos(arccos(x))  
= 2T<sub>n</sub>(x)x

und somit  $T_{n+1}(x) = 2xT_n(x) - T_{n-1}(x)$ . Durch die Rekursionsgleichung ist sofort ersichtlich, dass  $T_n(x)$  ein Polynom mit ganzzahligen Koeffizienten ist.

b) Von der Definition erhalten wir  $T_0(x) = 1$  und  $T_1(x) = x$ . Wir berechnen die Polynome mit der 3-Term Rekursion  $T_{n+1}(x) = 2xT_n(x) - T_{n-1}(x)$  und erhalten

$$
T_2(t) = 2x^2 - 1 \tag{16}
$$

$$
T_3(t) = 4x^3 - 3x \tag{17}
$$

$$
T_4(t) = 8x^4 - 8x^2 + 1 \tag{18}
$$

$$
T_5(t) = 16x^5 - 20x^3 + 5x \tag{19}
$$

Es gilt also  $(a_5, \ldots, a_0) = (16, 0, -20, 0, 5, 0).$ 

c) Es muss gelten

$$
n \arccos(x_i) = \frac{\pi}{2} + m\pi
$$

mit  $m \in \mathbb{Z}$ . Also

$$
x_i = \cos(\frac{2i-1}{2n}\pi).
$$

- **d**) Durch Induktion erhält man, dass deg $(T_n) = n$  mit Leitkoeffizient  $2^{n-1}$ . Allgemein besitzt ein Polynom vom Grad  $n$  mit  $n$  Nullstellen  $x_1, \ldots, x_n$  die Darstellung  $c_n \prod_{i=1}^n (x - x_i)$  mit  $c_n \in \mathbb{R}$ . Durch Koeffizientenvergleich folgt nun  $c_n = 2^{n-1}.$
- e) Da  $|\cos(y)| \le 1$  für alle  $y \in \mathbb{R}$  gilt  $|T_n(x)| \le 1$  und folglich

$$
\left| \prod_{i=1}^{n} (x - x_i) \right| = |2^{-(n-1)}T_n(x)| = 2^{-(n-1)}|T_n(x)| \le 2^{-(n-1)}.
$$

f) Für  $m \neq n$  gilt (wir verwenden die Substitutionen  $x = cos(y)$  und die trigono-

metrische Formel aus a))

$$
\langle T_m, T_n \rangle = \int_{-1}^1 \cos(m \arccos(x)) \cos(n \arccos(x)) \frac{1}{\sqrt{1 - x^2}} dx
$$
  
\n
$$
= \int_{\pi}^0 \cos(my) \cos(ny) \frac{-\sin(y)}{\sin(y)} dy
$$
  
\n
$$
= \frac{1}{2} \int_0^{\pi} \cos((m+n)y) + \cos((m-n)y) dy
$$
  
\n
$$
= \frac{1}{2} \left( \frac{1}{m+n} \sin((m+n)y)|_0^{\pi} + \frac{1}{m-n} \sin((m-n)y)|_0^{\pi} \right)
$$
  
\n
$$
= 0.
$$

## 4. %chebvsequi

```
%Skript um Interpolation mit Aquidistanten und
%Chebyshevstuetzstellen zu vergleichen
%hoechster Polynomgrad
m=30;
%Fehler bei aequidistanten Stuetzpunkten
err_equ=zeros(1,m);
%Fehler bei Chebyshev Stuetzpunkten
err_cheb=zeros(1,m);
%Function-handle
f=\theta(u) 1./(1+25*u.^2);
%Punkte an denen Interpolationsfehler gemessen wird
t=linspace(-1, 1, 10^4);for n=1:m
    %Stuetzpunkte bestimmen
    x equ=linspace (-1+1/n, 1-1/n, n);
    x_{\text{cheb}=\cos(\pi x \cdot \text{linspace}(1/2/n,1-1/2/n,n));%Fehler messen
    err_equ(n)=intererr(f,x_equ,t);
    err_cheb(n)=intererr(f,x_cheb,t);
end
    %Fehler plotten
    semilogy(1:m,err_equ,1:m,err_cheb);
    legend('Aequidistant','Chebyshev')
    title(['Fehler in der Unendlich-Norm'...
    'der Interpolationen von 1/(1+25x^2)'])
    xlabel('Anzahl Stutzstellen')
    ylabel('||f-p_n||_{\infty}','Rotation',...
        0,'HorizontalAlignment','right')
    print('-dpdf','ChebvsEqu.pdf');
```

```
function [err] = intererr(f, x, t)
    %Diese Funktion ermittelt den Interpolationsfehler
    %der Interpolation mit Stuetzstellen x
    %und Funktion f. Der Fehler wird bei den Punkten t
    %ermittelt und der maximale Fehler (L^\infty-Norm)
    %wird zurueckgeliefert
    %Funktion auswerten
    y=f(x);%Koeffizienten in Newton-basis ausrechnen
    c=my_interpol(x,y);
    %Interpolationspolynom auswerten
    val=my_poly_eval(c,x,t);
    %Fehler messen
    err=max(abs(f(t)-val));
```

```
end
```
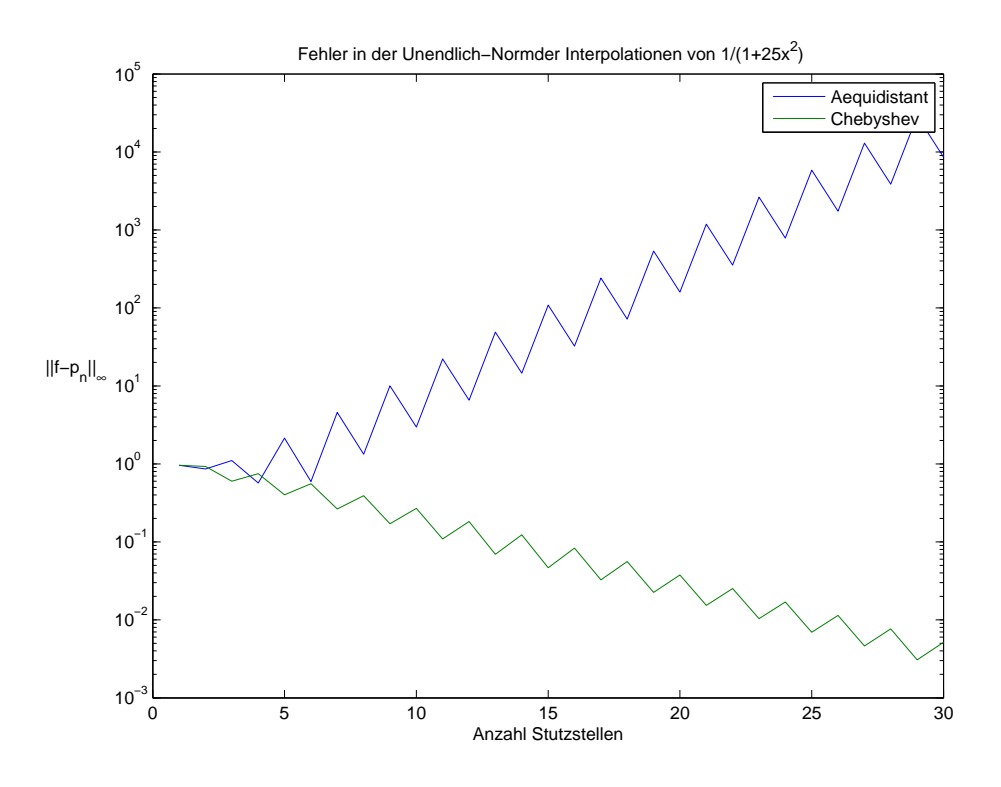

Wie man sieht wächst der Interpolationsfehler bei äquidistanten Stützstellen exponentiel mit dem Grad des Polynoms, wohingegen der Interpolationsfehler bei Chebyshev-Stützpunkten exponentiel abnimmt.